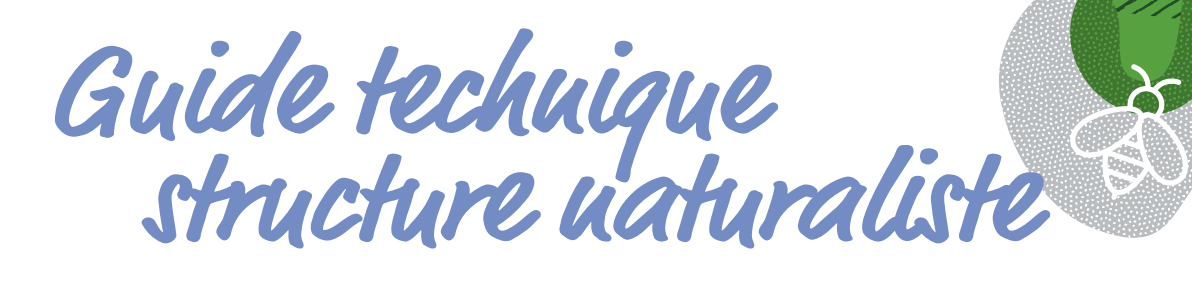

# **PROGRAMME GOLF** POUR LA BIODIVERSITÉ

**AIR GRANT** 

**EABEL GOLF** 

MÉTHODE DU DIAGNOSTIC ÉCOLOGIQUE **DES CLUBS VISANT LE NIVEAU ARGENT DU LABEL GOLF POUR LA BIODIVERSITÉ** 

**AVEC L'APPUI SCIENTIFIQUE ET TECHNIQUE** 

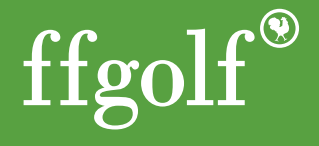

POUR LA SOONLESTE

## **TO SOMMAIRE**

#### [AVANT LA PHASE DE TERRAIN](#page-2-0) **3**

#### [PENDANT LA PHASE DE TERRAIN](#page-3-0) **4**

- [1. Collecter des données sur le terrain](#page-3-0) **4**
- [2. Saisir les données naturalistes](#page-8-0) **9**

### [APRÈS LA PHASE DE TERRAIN](#page-17-0) **18**

[Transmettre les données](#page-17-0) **18**

Valoriser les données [récoltées](#page-17-0) sur les golfs **18**

Rédiger et transmettre le rapport [d'expertise](#page-18-0) **19**

Présenter les résultats et [accompagner](#page-20-0) la structure [golfique](#page-20-0) **21**

**[RÉCAPITULATIF DES CRITÈRES DE CONFORMITÉ DU DIAGNOSTIC](#page-21-0)  [ÉCOLOGIQUE POUR UN CLUB VISANT LE](#page-21-0)** LABEL **ARGENT 22 -23**

#### **ANNEXES**

2

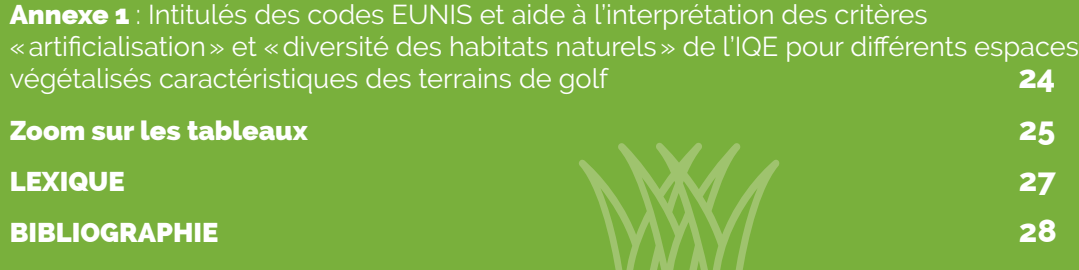

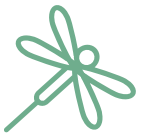

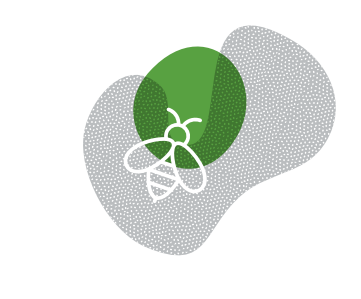

3

## <span id="page-2-0"></span>AVANT LA PHASE DE TERRAIN

La structure golfique fait appel à une structure naturaliste locale qui connaît les espèces floristiques et faunistiques présentes sur le territoire et les enjeux associés. **Elle commandite auprès de cette structure une prestation qui respecte les attendus du présent guide technique**

La structure naturaliste reçoit du club commanditaire le « Pack structure naturaliste » comprenant les documents suivants :

#### 1. MEMENTO STRUCTURE NATURALISTE

2a. GUIDE TECHNIQUE **Bronze**

2 b. MODÈLE DE RAPPORT D'EXPERTISE **Bronze**

3a. GUIDE TECHNIQUE **Argent**

3 b. MODÈLE DE RAPPORT D'EXPERTISE **Argent**

4a. GUIDE TECHNIQUE **Or** 4b. MODÈLE DE RAPPORT D'EXPERTISE **Or** 5. FICHIER EXCEL DE SAISIES DONNÉES ESPÈCES\*

- 6. FICHIERS EXCEL DE SAISIES DONNÉES HABITATS\*
- 7. LA CHARTE INPN\*\*

La structure naturaliste reçoit aussi du club le **questionnaire d'état des lieux complété**. Ce document permet à la structure naturaliste de prendre connaissance d'éléments de contexte pour réaliser son diagnostic écologique.

\* La structure naturaliste prend connaissance des **fichiers de saisie des données d'occurrences « espèces » et « habitats » au format tableur** afin de connaître les informations qu'il faudra renseigner.

\*\* La structure naturaliste adhère à la charte INPN signée par la ffgolf, c'est-à-dire à la fois au format d'échange des données et à la diffusion et la valorisation qui en seront faites. **La charte INPN signée par la ffgolf est transmise à la structure naturaliste par le club. Des éléments d'explication relatifs à son contenu y sont annexés.** 

> **Avant de réaliser les relevés écologiques, la structure naturaliste doit avoir suivi une formation à la méthodologie de l'Indice de Qualité Écologique (IQE) (Delzons et al., 2020).**

> Des formations gratuites sont organisées chaque année par le MNHN et l'OFB. Pour tout renseignement sur ces formations, consulter :

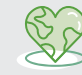

**http://iqe-spn.mnhn.fr/formations-iqe/**

Il est fortement recommandé, pour la structure naturaliste, de faire suivre *a minima*, à la personne qui accompagnera le club (relevés de terrain, rapport expertise, définition du plan d'actions) une formation technique liée aux attentes du PGB / « acculturation golfique » afin de mieux comprendre les attendus et contraintes des golfs. Pour cette formation courte et gratuite, le format visio sera privilégié. Elle sera organisée par la ffgolf avec l'appui de PatriNat. D'autres personnes de la même structure peuvent évidemment être formées. Les structures formées seront valorisées dans l'annuaire des structures naturalistes, transmis aux clubs.

## <span id="page-3-0"></span>PENDANT LA PHASE DE TERRAIN

## **1** COLLECTER DES DONNÉES SUR LE TERRAIN

**Dans une logique d'amélioration des connaissances et des pratiques, le Programme Golf pour la Biodiversité offre des outils et des recommandations qui visent à structurer une stratégie commune pour les golfs français.**

## **Indice de qualité écologique (IQE)**

L'objectif d'un club visant le niveau Argent du Label Golf pour la Biodiversité est de s'engager dans une logique de **suivi de la biodiversité** présente sur le golf étudié en s'appuyant sur l'Indice de Qualité Écologique (IQE). Cette méthode d'évaluation écologique développée par le MNHN est basée sur un protocole semi-standardisé de diagnostic des enjeux naturalistes, faune et flore **sur un site dont la superficie est supérieure à 10 hectares**. Les petites structures golfiques ne peuvent donc pas prétendre pour le moment au niveau Argent. Pour ces petites structures, un protocole d'étude spécifique est en cours de construction. Toutes les informations sur la méthode et la mise en œuvre des protocoles sont détaillées dans le Guide méthodologique IQE 2020, disponible ici : https://iqe-patrinat.mnhn.fr/guide-methodologique-iqe-et-ipe/. L'annexe de ce guide

apporte des informations complémentaires pour bien appréhender le contexte des golfs. **A mimina, un des agents de la structure naturaliste doit avoir suivi la formation à l'Indice de Qualité Écologique (IQE) et il se porte alors garant de sa bonne mise en œuvre et de son application pour tous les écologues participant à l'expertise.** Les fichiers nécessaires au calcul de l'indice sont exclusivement remis aux personnes ayant suivi la formation IQE.

**Le fichier de calcul de l'indicateur est à transmettre en même temps que les fichiers de données et le rapport d'étude (***a minima* **en annexe du rapport).** 

Pour plus d'informations sur l'IQE, consultez le site : **http://iqe-spn.mnhn.fr/**

# **IMPORTANT**

4

**Le critère « artificialisation » de la méthodologie IQE peut être assez délicat à évaluer sur un golf. Un tableau d'aide à l'interprétation des critères « artificialisation » et « diversité des habitats naturels » de l'IQE pour les différents espaces végétalisés du golf se trouve en Annexe 1 page 24.**

 > **Vous pouvez également vous référer au Guide méthodologique IQE 2020.**

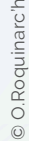

### **Choix des groupes taxonomiques étudiés**

Les groupes d'espèces retenus sont les groupes suivis dans le cadre d'un IQE, c'est à dire : la **flore vasculaire**, les **rhopalocères**, **l'avifaune**, les **odonates**, les **amphibiens** et les **reptiles**.

À ces groupes s'ajoutent les **orthoptères**, considérés comme de bons bio-indicateurs dans le cadre des évaluations écologiques conduites dans les golfs.

Tous ces groupes taxonomiques sont complémentaires et permettent de **diagnostiquer les enjeux de biodiversité et d'évaluer la qualité et la diversité des milieux naturels** des golfs. Ils peuvent également apporter des informations sur l'influence des pratiques de gestion mises en place. Il est demandé d'être attentifs aussi bien aux espèces communes qu'aux espèces considérées comme patrimoniales ou remarquables.

#### **Pourquoi inventorier les orthoptères sur les golfs ?**

La composition des cortèges d'espèces observées dans certaines zones d'un golf apporte des informations sur les caractéristiques du milieu considéré ainsi que sur son évolution au regard des pratiques de gestion mises en place. L'étude des orthoptères prend tout son sens dans un contexte golfique : les milieux herbacés (ainsi que leur gestion) occupent une place prépondérante dans l'écosystème d'un parcours. L'intensification des mesures de gestion des prairies, telles que la fertilisation, la fauche répétée et le surpâturage sont autant de facteurs qui peuvent entraîner à terme, une homogénéisation globale des communautés d'orthoptères, dominées par les espèces les plus compétitives, ainsi que dans les cas les plus extrêmes, la diminution drastique des effectifs d'insectes.

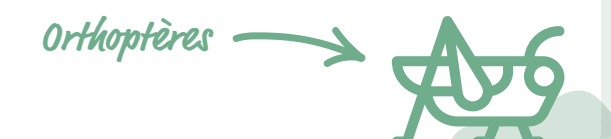

#### **Pourquoi inventorier les chiroptères sur les golfs ?**

Si des milieux aquatiques ou des zones boisées sont présents sur le golf, il est recommandé (mais non obligatoire) de réaliser également des relevés naturalistes pour les espèces de **chiroptères** et d'indiquer **les habitats** dans lesquels elles ont été observées, particulièrement sur les golfs présentant des zones d'eau et des vieux boisements qui leur sont favorables (via le Fichier saisie des données naturalistes).

Les chiroptères sont très mobiles et très sensibles à la modification et à la destruction de leurs habitats (gîte de reproduction, zones de chasse, transit et gîte d'hibernation). De nombreuses espèces sont aujourd'hui menacées, notamment en lien avec la fragmentation et la disparition de leurs habitats ainsi que la pollution lumineuse, principalement dans les zones urbaines et périurbaines. L'étude des chiroptères prend tout son sens dans un contexte golfique notamment à proximité de zones d'eau et/ou des zones boisées (et/ou d'arbres à cavités) qui leur sont favorables.

L'identification acoustique, grâce à la pose d'un détecteur d'ultrasons ou des écoutes nocturnes sur site, reste la méthode la moins invasive et la plus efficace dans l'optique de détecter un maximum d'espèces en transit ou en chasse sur un site. L'effort d'échantillonnage pourra se concentrer sur les zones qui semblent les plus favorables à la chasse ou pressenties pour le transit ou la présence de gîtes.

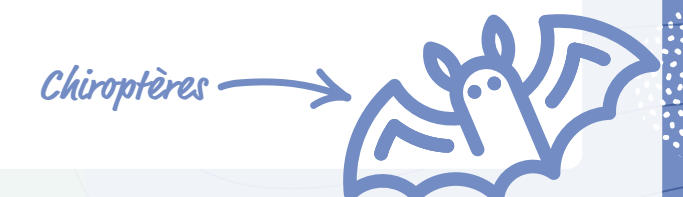

### **Protocoles et méthodes recommandés**

La collecte des données de terrain sera réalisée grâce aux **relevés naturalistes des espèces communes et remarquables pour les groupes indicateurs** précédemment cités. **Quatre passages sur site seront nécessaires, représentant 6 jours de terrain** (1 mars-avril à début mai, <sup>2</sup> mi mai-juin, 3 juillet et 3 août jusqu'à début septembre en contexte de plaine) auxquels s'ajoutent une nocturne lors du premier passage et un passage à l'aube lors du  $2^e$  et  $3^e$  jour. Il est conseillé de laisser passer un mois entre 2 passages. Les objectifs pour les observations de chaque passage sont résumés dans les tableaux suivants. Les périodes sont présentées à titre indicatif et seront à adapter par la structure naturaliste en fonction du contexte biogéographique local et des enjeux identifiés sur le territoire (ex. : contextes montagnard, méditerranéen, etc.) afin d'identifier les espèces animales et végétales présentes, aux périodes les plus favorables à leur observation.

Pour plus d'informations référez-vous au : **Guide méthodologique IQE. https://iqe-patrinat.mnhn.fr/guide-methodologique-iqe-et-ipe/**

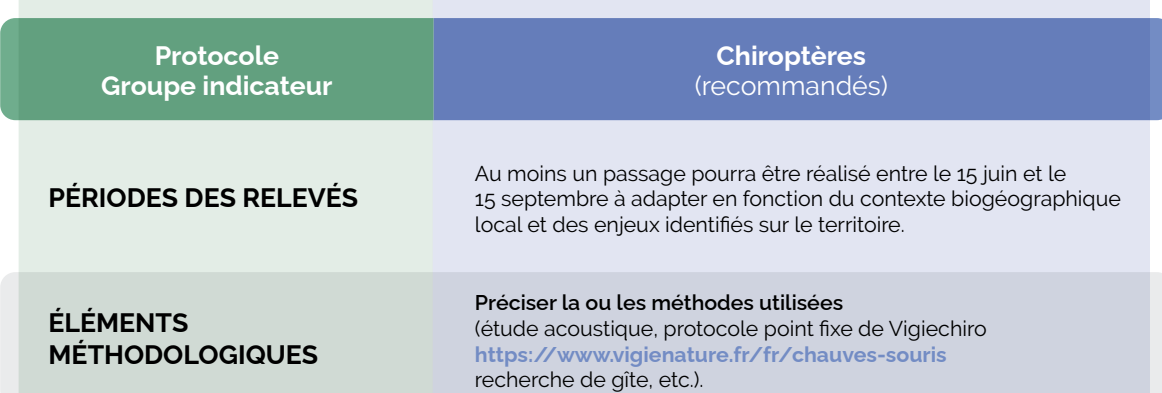

**SI PRÉSENCE DE ZONES D'EAU ET BOISÉES SUR LE SITE D'ÉTUDE**

#### **Il est demandé de réaliser des photos des espèces observées sur le golf pour illustrer le rapport. Indiquer l'auteur de la photo et le lieu de prise de vue (hors site ou prise sur le golf). En accord avec la structure naturaliste, les photos pourront être réutilisées pour des actions de sensibilisation par exemple**

YZ

 $\widehat{\mathbb{D}}$ 

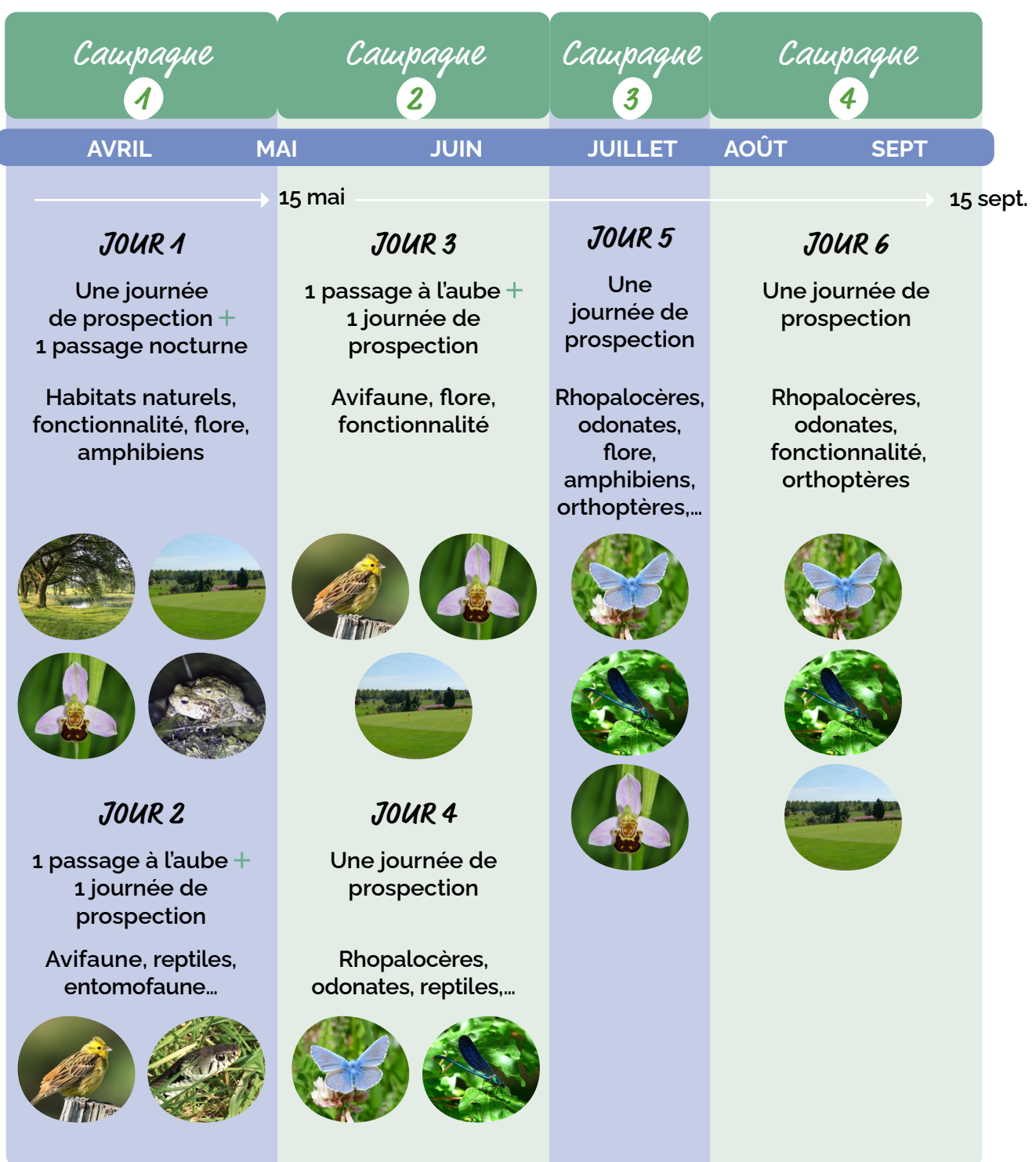

### **Description des habitats**

MAAMAANAMAANA

们

Il est attendu **dans le rapport d'expertise un descriptif des habitats** qu'ils soient naturels, semi-naturels ou artificialisés, selon la typologie **EUNIS niveau 4**. Ne pas oublier donc d'indiquer les surfaces fortement artificialisées, en particulier les parkings, les zones de jeu, les bâtiments, les espaces horticoles. Un document d'aide de description des habitats spécifique aux terrains de golf est proposé en Annexe 1 de ce document. Il est demandé de réaliser des photos des habitats pour illustrer le rapport. **Les données d'occurrences d'habitats doivent être renseignées dans le tableau de saisie des données dédié** (voir page 10). Une **cartographie des habitats** est réalisée pour l'ensemble du site. Elle est fournie dans le rapport et est également transmise avec les données SIG.

# **Remarque :**

8

**Pour tous les groupes taxonomiques étudiés, il est recommandé de préciser dans le rapport le type de milieu dans lequel les espèces ont été observées.** 

### <span id="page-8-0"></span>SAISIR LES DONNÉES NATURALISTES **2**

**L'ensemble des observations naturalistes réalisées sur le terrain doivent être saisies selon un format de données prédéfini. Chaque observation correspond à une donnée d'occurrence de taxon ou d'habitat. Cette donnée est renseignée en complétant une nouvelle ligne d'un des fichiers de saisie dédiés.**

## **Format des données requis**

Un fichier de saisie est fourni au format tableur Excel pour les données d'occurences d'espèces et un second fichier est fourni pour les données d'occurrences d'habitats. Ces fichiers contiennent 5 feuilles Excel qu'il est recommandé de consulter dans l'ordre pour faciliter leur utilisation.

#### **Fichier de saisie des données d'occurrences d'espèces :** Saisie\_JDD\_Especes

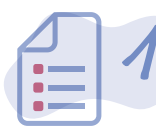

#### « LISEZ-MOI »

correspond au mode d'emploi, fournit les explications des codes couleur et précise comment utiliser le fichier de saisie.

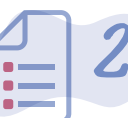

#### « NOMENCLATURE »

donne les détails et les explications des libellés courts proposés dans les choix multiples de certains champs.

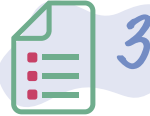

#### « MÉTADONNÉES - JEU DE DONNÉES »

permet de renseigner les informations relatives au contexte de récolte des données et relatives au jeu de données « Espèces ». **Cette feuille est obligatoirement renseignée.**

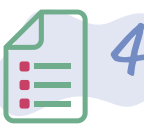

#### « ESPÈCES »

correspond aux données d'occurrences taxons. **Cette feuille est obligatoirement renseignée.** 

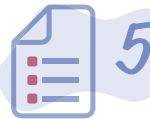

#### «EXTRAIT\_TAXREF V.14 »

est un extrait du référentiel taxonomique TaxRef V.14 correspondant aux taxons présents en France métropolitaine pour les groupes usuellement observés et demandés dans ce Programme. Il est possible de s'y reporter pour trouver le nom d'espèce à saisir par exemple.

**Si lors de la saisie du nom de l'espèce ou du genre dans la colonne « LB\_NOM\_saisir\_ici », aucun « nom d'espèce » ne s'inscrit automatiquement, sa recherche pourra se faire grâce au référentiel TaxRef.** 

**À titre d'information, la dernière feuille du fichier de saisie « Extrait TaxRef V14 » contient le référentielTaxRef Version 14 pour les espèces présentes en France.**

#### **Fichier de saisie des données d'occurrences d'habitats :** Saisie\_JDD\_Habitats

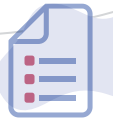

#### « LISEZ-MOI »

correspond au mode d'emploi, fournit les explications des codes couleur et précise comment utiliser le fichier de saisie.  $\begin{array}{|c|c|c|c|c|}\n \hline\n \text{correspond au mode d'emploi, fournit} & \begin{array}{|c|c|c|}\n \hline\n \text{correspondau mode d'emploi, fournit} & \begin{array}{|c|c|c|}\n \hline\n \text{ex application of the two regions} & \text{for } \end{array}\n \hline\n \end{array}\n \begin{array}{|c|c|c|c|c|}\n \hline\n \text{ex a specific common utility of before} & \begin{array}{|c|c|c|c|}\n \hline\n \text{ex a positive number} & \text{for } \end{array}\n \hline\n \end{array}\n \begin{array}{|c|c|c|c|$ 

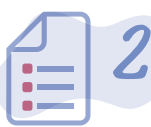

#### « NOMENCLATURE »

donne les détails et les explications des libellés courts proposés dans les choix multiples de certains champs.

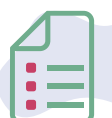

#### « MÉTADONNÉES - JEU DE DONNÉES »

3 << METADONNEES - JEU DE DONNEES >><br>au contexte de récolte des données et relatives permet de renseigner les informations relatives au jeu de données « Habitats ». **Cette feuille est obligatoirement renseignée.**

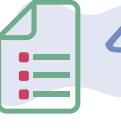

#### « HABITATS »

correspond aux données d'occurrences habitats. **Cette feuille est obligatoirement renseignée.** 

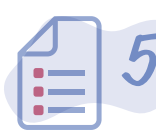

#### «EXTRAIT\_HABREF V.5 »

correspond à EUNIS-HabRef V.5. Il est possible de s'y reporter pour trouver les codes EUNIS correspondant aux observations réalisées.

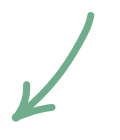

**Si lors de la saisie du code de l'habitat dans la colonne « LB\_CODE\_saisir\_ici », aucun « cdHab » ne s'inscrit automatiquement, sa recherche pourra se faire grâce au référentiel EUNIS. À titre d'information, la dernière feuille du fichier de saisie « Extrait HabRef V5 » contient le référentiel EUNIS-HabRef V.5 pour les habitats présents en France.** 

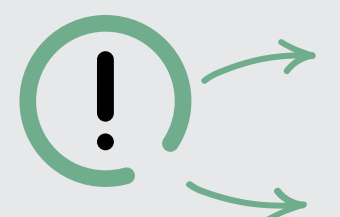

- **SEULES LES FEUILLES « MÉTADONNÉES JEU DE DONNÉES » et « ESPÈCES » du fichier Saisie\_JDD\_Especes. d'une part et « MÉTADONNÉES – JEU DE DONNÉES » et « HABITATS » du fichier Saisie\_JDD\_Habitats d'autre part SONT À COMPLÉTER obligatoirement.**
- **Les autres feuilles sont données à titre d'information. Les feuilles « Lisezmoi » et « Nomenclature » fournissent également des explications sur les intitulés des champs, leur signification, leur caractère obligatoire ou non et comment les renseigner. Chaque en-tête de colonne des feuilles « Espèces » et « Habitats » comporte un commentaire explicatif rappelant la signification du champ à compléter.**

Les fichiers de saisie fournis sont de type « tableur » au format classique Excel (\*.xlsx) **compatible à partir des versions Microsoft Excel 2010 et postérieures.** Ils doivent être complétés sans en modifier la mise en page (pas d'ajout ou de suppression de colonne, pas de cellules fusionnées, ni de cellules en couleur, ni de tableau dynamique, sans sauts de ligne au sein d'une même cellule car cela pourrait poser problème, soit dans

la reconnaissance du fichier, soit dans sa lecture ou son intégration). L'envoi des fichiers de saisie est complété par un ou plusieurs fichiers SIG shapefile [.shp] ou mif/mid pour transmettre les informations géographiques pour les espèces. **Les fichiers SIG correspondant aux données d'occurrences d'habitats et aux limites du foncier du golf sont obligatoirement transmis.**

\*\*\*\*\*\*\*\*\*\*\*

10

Chaque observation correspond à une donnée d'occurrence de taxon ou d'habitat. À chaque nouvelle observation, une donnée est renseignée en complétant une nouvelle ligne d'un des fichiers de saisie. Pour être exploitables, les données récoltées devront répondre *a minima* aux champs dits « obligatoires ».

A MANAMAN MANAMAN

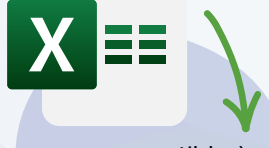

compatible à partir des versions **Microsoft Excel2010**

**Le caractère obligatoire ou non est indiqué par un code couleur dont les modalités sont les suivantes :**

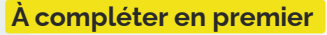

pour un remplissage automatique de certaines cellules.

#### **Les champs obligatoires conditionnels**

Ces informations doivent obligatoirement être renseignées si certaines conditions sont remplies. Pour le détail de ces conditions, se reporter aux commentaires associés aux champs.

#### **Les champs facultatifs**

mais dont le remplissage a une forte valeur ajoutée et permet une meilleure compréhension de la donnée.

#### **Les champs obligatoires**

pour que le fichier soit considéré comme valide et sans lesquels l'import des données ne fonctionnerait pas.

#### **Les champs recommandés**

Le remplissage a une forte valeur ajoutée et permet une meilleure compréhension de la donnée. Si on dispose de l'information, il est fortement recommandé de l'inclure.

#### **Les cases blanches avec texte en noir gras**

sont des champs se remplissant automatiquement au fur et à mesure que les différents champs sont complétés.

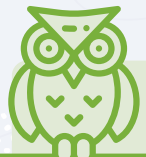

#### Certaines informations

« **recommandées** » et « **facultatives** » viennent compléter l'information « **obligatoire** » et sont particulièrement importantes dans le cas d'espèces protégées, patrimoniales ou rares et dans le cadre de la mise en place de suivis écologiques.

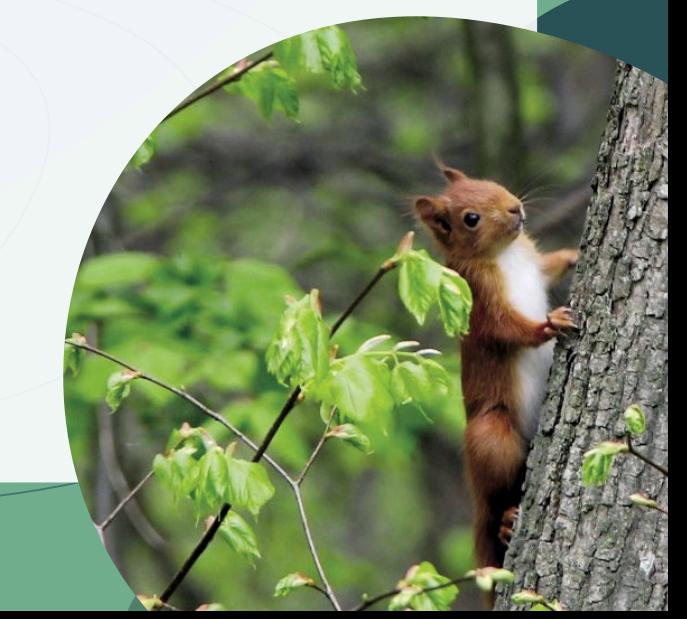

Aucune information autre que celle du type prévu ne doit être entrée dans les champs. Tout complément d'information jugé nécessaire est reporté au champ dédié aux commentaires « commentaire », en dernière colonne des feuilles « Espèces » et « Habitats ».

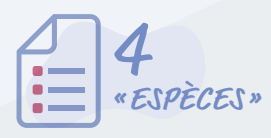

4 Le tableau ci-dessous récapitule l'ensemble des informations **à fournir obligatoirement dans la feuille « Espèces »**.

Fichier « Saisie\_JDD\_Especes »

Les éléments sont détaillés dans la suite de ce document.

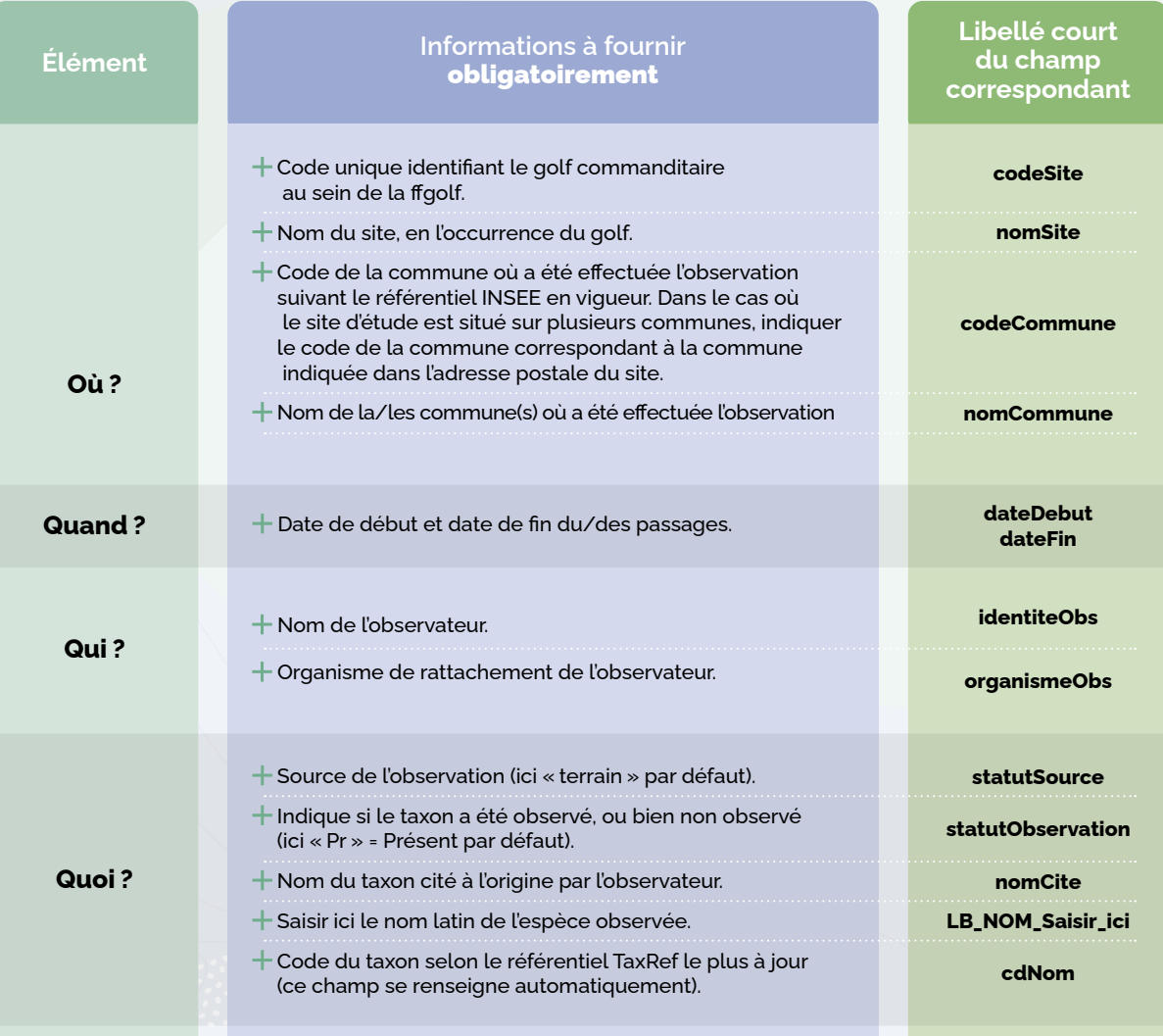

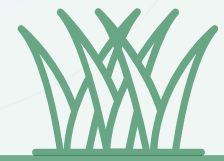

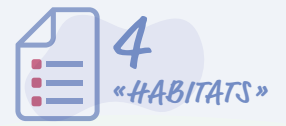

**4** Le tableau ci-dessous récapitule l'ensemble des informations **à fournir**<br> **«HABITATS »** Fichier « Saisie\_JDD\_Habitats » **obligatoirement dans la feuille « Habitats »**.

Fichier « Saisie\_JDD\_Habitats »

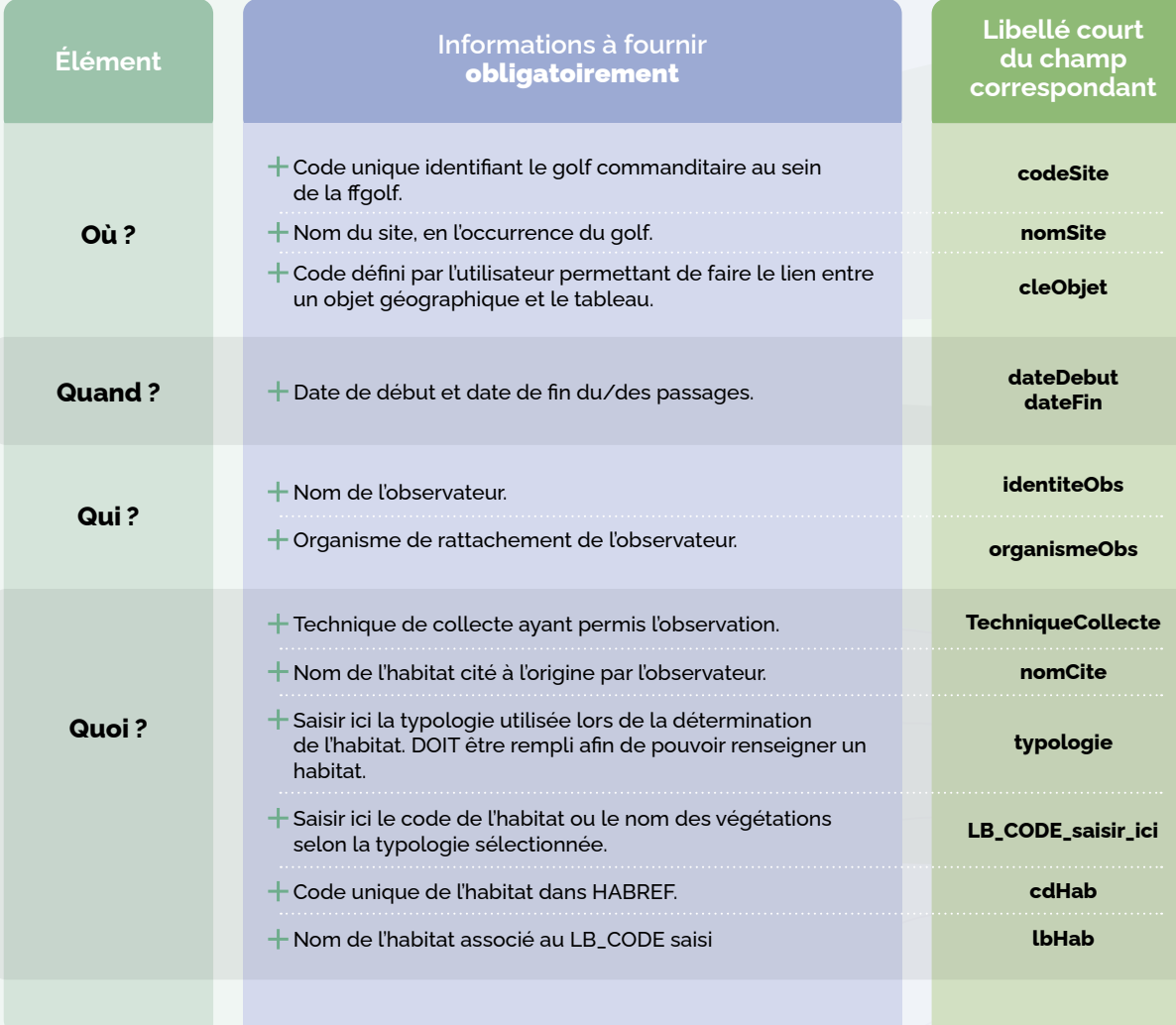

**Chaque en-tête de colonne des feuilles « Espèces » et « Habitats » comporte un commentaire explicatif rappelant la signification du champ à compléter.**  Les feuilles « Lisez-moi » et « Nomenclature » fournissent également des **explications sur les intitulés des champs, leur signification, leur caractère obligatoire ou non et comment les renseigner.**

### Où ?

Chaque donnée doit obligatoirement être géolocalisée. **Plusieurs options s'offrent à l'observateur :** 

#### **Géolocalisation à l'échelle du golf :**

par exemple pour les espèces communes observées dans plusieurs endroits du golf ou données pour lesquelles une localisation plus précise n'est pas disponible. Dans ce cas, une cleObjet est indiquée afin de faire le lien avec le polygone de délimitation du golf.

#### **Géolocalisation grâce à un pointage GPS :**

la localisation est alors aussi précise que possible grâce aux coordonnées géographiques X et Y. **Si des coordonnées X et Y sont renseignées, le système de projection Lambert 93 est préconisé par défaut**. Le système de projection WGS84 est également accepté (PAS de Lambert II étendu). Le système de projection doit être indiqué dans le champ dédié dans le tableau de saisie (Projection). Il est demandé qu'un seul système de projection soit utilisé par fichier Excel

Pour les données d'occurrences habitats, il est demandé de fournir le fichier SIG en plus de compléter le fichier excel en indiquant les identifiants cleObjet. **Il est également demandé de transmettre la délimitation du foncier du golf.**

#### **Géolocalisation grâce à un objet géographique de type point, ligne ou polygone.**

Dans ce cas, **le système de projection Lambert 93 est préconisé par défaut**. Le système de projection WGS84 est également accepté (PAS de Lambert II étendu). **Il est demandé qu'un seul système de projection soit utilisé par fichier SIG**. Un fichier SIG shapefile (.shp) ou mif/mid, est transmis par type d'objet géographique. Ainsi il y aura autant de fichiers SIG que de types d'objets géographiques transmis (polygones, lignes ou points).

#### DANS LE TABLEAU DE SAISIE

Il existe un champ **cleObjet** qui sert de lien entre le fichier SIG transmis et les données du tableau. Ainsi l'identifiant cleObjet est identique dans le tableau Excel **et** dans le fichier SIG **pour une donnée**. Cet identifiant cleObjet est indispensable pour permettre le rattachement de la donnée à l'objet géographique.

Si la localisation des données correspondant à un objet géographique « point » (point d'écoute par exemple) est renseignée par les coordonnées X/Y directement dans le fichier Excel, il n'est alors pas demandé de fournir un fichier SIG « point ».

**Pour toutes les espèces dont la localisation précise s'avère pertinente (espèces à enjeux, espèces exotiques envahissantes, etc.), il est essentiel de fournir un fichier SIG (et dans ce cas de compléter dans le tableau de saisie le champ cleObjet comme décrit ci-dessous) ou bien de renseigner dans le tableau de saisie les coordonnées X/Y de sa position sur le golf et le système de projection.**

### DANS LE FICHIER SIG

Chaque nouvel élément créé est nommé dans la table attributaire par un identifiant cleObjet unique qui est construit sous la forme **« A\_codeGolf\_B**» avec :

- A est à remplacer par « poly », « ligne » ou « point » en fonction du type de couche concerné,
- codeGolf est l'identifiant ffgolf du golf (à demander au golf ou à la ffgolf)
- $+$  B un numéro unique à l'échelle du golf permettant d'identifier le nouvel élément créé

Ainsi par exemple, pour le Golf National identifié 0781, pour une observation renseignée dans un premier polygone, on pourra avoir comme cleObjet : poly\_0781\_1 et pour une observation dans un 2<sup>e</sup> polygone dans la même couche de polygones : poly\_0781\_2.

sig

X 目

L'identifiant **cleObjet** est identique pour toutes les observations faites au sein d'un même *quadrat* (objet géographique polygone) ou le long d'un même *transect* (objet géographique ligne) par exemple.

La figure ci-dessous est un exemple fictif qui montre, sur un fichier de saisie « Espèces », la saisie de plusieurs données au sein d'un même polygone, ainsi que de données localisées grâce à des coordonnées X/Y.

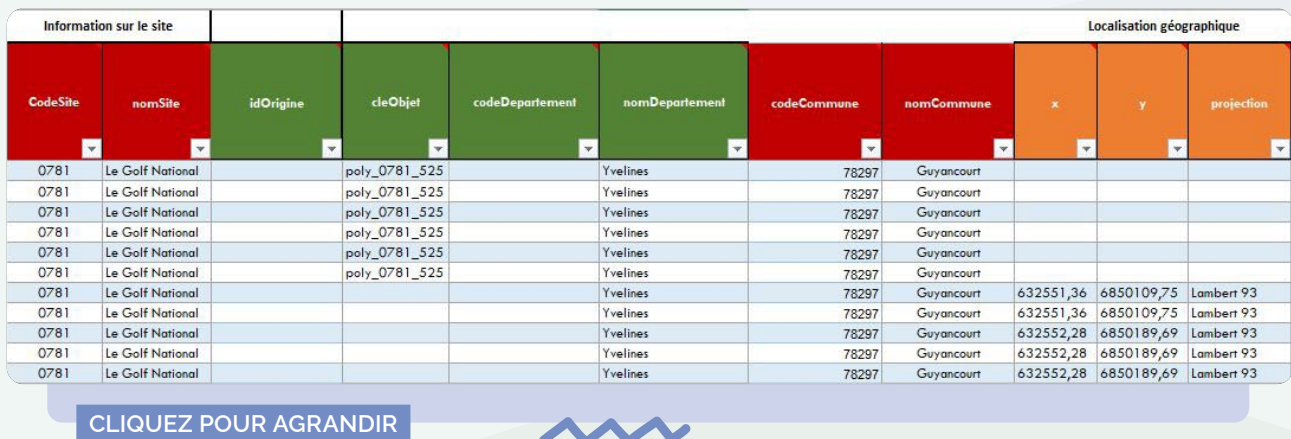

De même pour les données Habitats, ci-dessous, un exemple fictif qui montre, sur un fichier de saisie « Habitats », la saisie de données dans des polygones distincts.

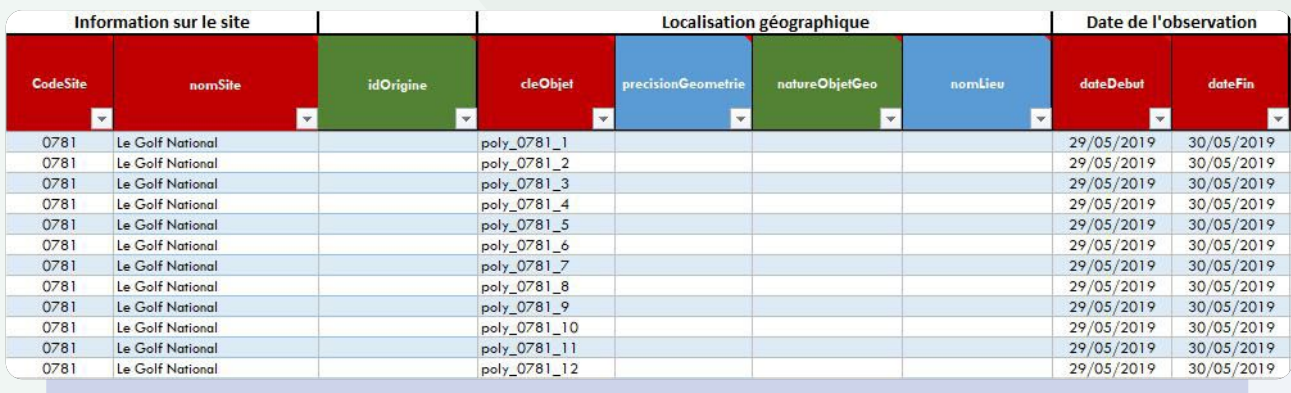

**[CLIQUEZ POUR AGRANDIR](#page-24-0)**

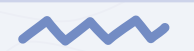

Et enfin, le fichier SIG du même exemple fictif qui montre les colonnes de la table attributaire associée aux occurrences d'habitats. Le champ **cleObjet** permet de faire le lien entre le tableau de saisie et la table attributaire du fichier SIG.

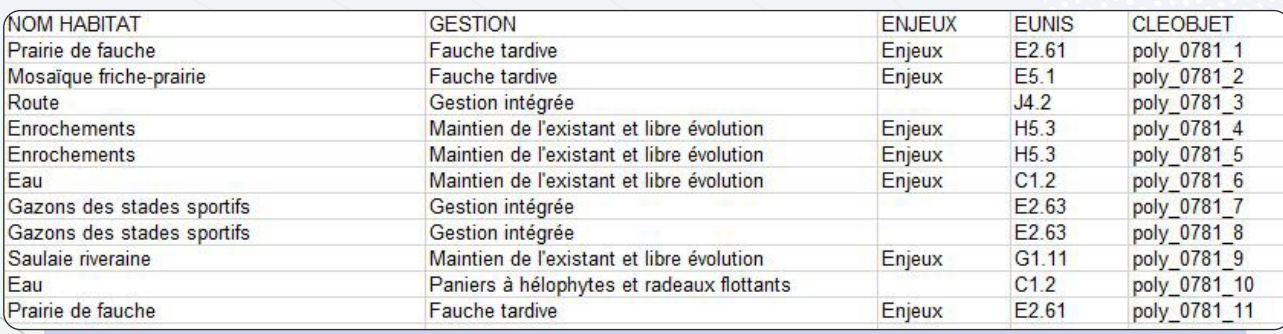

**[CLIQUEZ POUR AGRANDIR](#page-24-0)**

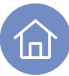

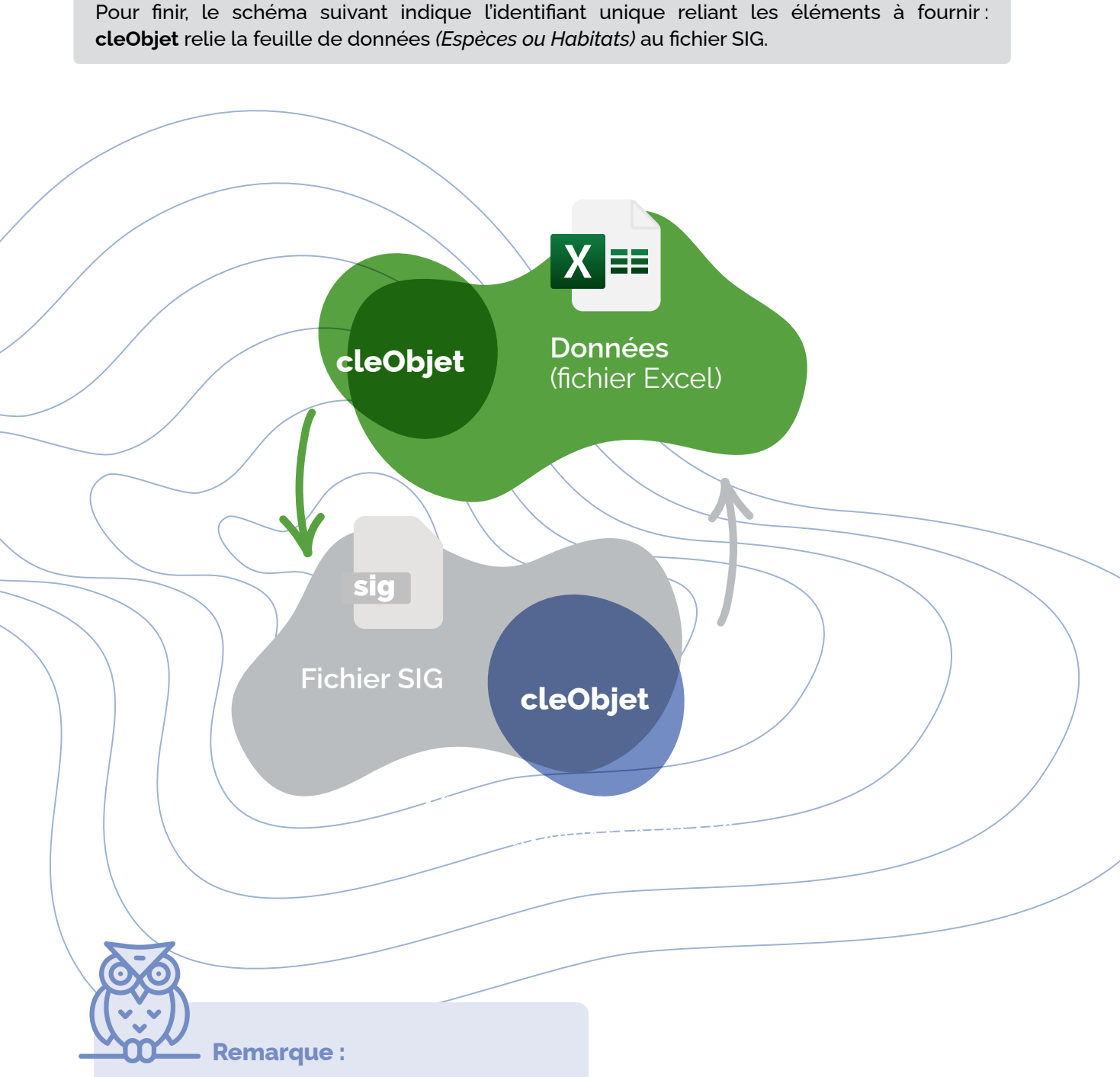

**Une localisation précise permet de mieux accompagner le golf dans la mise en œuvre des préconisations de gestion favorables à la biodiversité et facilite le suivi dans le temps.**

### Quand ?

Les dates d'inventaires sont obligatoirement renseignées au format demandé (JJ/MM/AAAA).

A MAHAMAN MAHAMAN MA

## Qui ?

Devront être indiqués obligatoirement pour chaque donnée, le nom du/des observateurs ainsi que, dans le même ordre, les organismes auxquels ils sont rattachés (autant d'organismes que d'observateurs si plusieurs observateurs interviennent). De façon facultative, le nom du/des déterminateurs sera indiqué s'il diffère de l'observateur.

### Quoi ?

La source de la donnée, c'est-à-dire s'il s'agit d'une donnée d'inventaire de terrain, d'une donnée bibliographique, d'une donnée de collection, etc. doit également être précisée obligatoirement.

### DONNÉES ESPÈCES

Les données d'occurrences d'espèces sont renseignées dans la feuille « Espèces » du fichier de saisie «Saisie\_JDD\_Especes» qui permet une **saisie semi-automatique** de plusieurs champs **à partir du nom latin du taxon observé**. Pour cela, il suffit de saisir les premières lettres du nom de genre de l'espèce observée en latin dans le champ : **LB\_NOM\_Saisir\_ici** et de rechercher le nom latin complet dans la liste déroulante. Les champs « cdNom », « nomScientifique », « nomVern » (nom vernaculaire), « groupe » et « famille » sont alors saisis automatiquement, ce qui permet une vérification du LB\_NOM saisi.

Le nom scientifique (ou nom latin) du taxon (de préférence l'espèce) (« **nomCite** ») et le CD\_NOM (« **cdNom** ») sont **obligatoires**. Le code du taxon (CD\_NOM) est renseigné en se référant au référentiel TaxRef le plus à jour disponible actuellement (version 14). Si lors de la saisie du nom du taxon dans la colonne **LB\_NOM\_Saisir\_ici** , aucun CD\_NOM ne s'inscrit automatiquement, sa recherche pourra se faire grâce au référentiel TaxRef V.14 dont un extrait est fourni ou directement sur le site de l'INPN :

**https://inpn.mnhn.fr/telechargement/referentielEspece/referentielTaxo**

### DONNÉES HABITATS

Les données d'occurrences d'habitats sont renseignées dans la feuille « Habitats » du fichier « Saisie\_ JDD\_Habitats». Le fichier de saisie permet une **saisie semi-automatique** de plusieurs champs **à partir du code EUNIS de l'habitat observé**. Pour cela, il suffit de saisir le code EUNIS de l'habitat dans le champ : **LB\_CODE\_Saisir\_ici** . Les champs « cdHab » et « lbHab », sont alors saisis automatiquement, ce qui permet une vérification. Les champs correspondant au libellé de l'habitat « **lbHab** » et au code de l'habitat « **cdHab** » sont **obligatoires**. Le « cdHab » est renseigné en se référant au référentiel EUNIS le plus à jour, disponible actuellement en téléchargement libre au lien ci-dessous.

Si lors de la saisie du code de l'habitat dans la colonne **LB\_CODE\_Saisir\_ici** , aucun cdHab ne s'inscrit automatiquement, sa recherche pourra se faire grâce au référentiel EUNIS. À titre d'information, une feuille du fichier de saisie contient un extrait du référentiel EUNIS-HabRef V.5 pour les habitats présents en France.

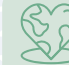

 **https://inpn.mnhn.fr/telechargement/referentiels/habitats/typologies#eunis**

## <span id="page-17-0"></span>APRÈS LA PHASE DE TERRAIN

## TRANSMETTRE LES DONNÉES

#### **Une fois les données saisies dans les fichiers dédiés, ces derniers sont transmis au club par la structure naturaliste.**

La structure naturaliste est responsable de la validité des informations transmises au golf. Elle se reporte autant que nécessaire au présent document, pour vérifier la conformité des informations demandées et apporte une vigilance particulière à renseigner toutes les données obligatoires avant transmission des fichiers de saisie des données naturalistes à la structure golfique.

## **POUR INFORMATION**

la structure golfique transmet ensuite les données à la ffgolf. La ffgolf transmet au MNHN l'ensemble des données naturalistes récoltées sur l'ensemble des clubs engagés dans le PGB. Les données sont alors intégrées à l'Inventaire National du Patrimoine Naturel (INPN).

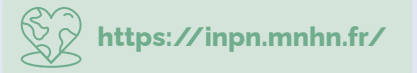

#### **L'intégration des données naturalistes dans l'INPN permet de contribuer à l'amélioration de la connaissance du patrimoine naturel français**.

De plus, des contrôles sont effectués sur les jeux de données lors du processus d'intégration permettant ainsi au fournisseur de données d'améliorer la fiabilité de sa propre base de données. Le processus de validation et les aspects liés à la valorisation des données sont décrits en annexe de la Charte INPN.

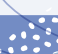

18

## <span id="page-18-0"></span>RÉDIGER ET TRANSMETTRE LE RAPPORT D'EXPERTISE

**Il est conseillé d'organiser des échanges entre la structure naturaliste et l'intendant de terrain sur les préconisations de gestion en amont (c'est-à-dire avant la rédaction du rapport, lors des phases de terrain).**

La structure naturaliste rédige un rapport d'expertise à destination de la structure golfique pour présenter son expertise et son analyse des données récoltées et des enjeux écologiques. Un modèle de rapport est fourni

dans le pack structure naturaliste. Il a pour vocation d'homogénéiser le format des rendus aux structures golfiques et d'accompagner les structures naturalistes.

Plusieurs golfs ont déjà fait l'objet d'une étude IQE dont le Golf National et le Golf de Chantilly. Si ces rapports d'expertise réalisés vont au delà des attentes, ils peuvent être consultés et si certains éléments sont utilisés, ils doivent alors être cités.

**Ils peuvent être consultés grâce aux liens d'accès indiqués en bibliographie.**

## **La rédaction du rapport, la saisie des données et les campagnes de terrain représentent entre 16 et 20 jours.**

Dans le rapport, les écologues font le lien entre les espèces et les habitats naturels observés ainsi que la gestion mise en place sur le golf afin de proposer une **analyse des enjeux écologiques** à dire d'expert. Le modèle de rapport comporte un tableau intitulé « Identification des enjeux et préconisations d'aménagement et de gestion associées ».

**Ces préconisations de gestion et d'aménagements sont essentielles car le club devra en mettre en œuvre 5 pour prétendre à la labellisation Golf pour la Biodiversité puis 8 suite à l'attribution de sa labellisation.**

Le rapport comporte une cartographie des habitats, une cartographie des enjeux écologiques, ainsi qu'une cartographie localisant les préconisations d'aménagements et de gestion. L'objectif étant de fournir au club un outil opérationnel pour piloter la mise en place des préconisations et permettre un suivi à moyen et long terme. Il est demandé de prendre des photos des espèces et des habitats pendant les phases de terrain et de les utiliser pour illustrer le rapport (nommer la photo, mentionner le copyright et préciser si la photo a été prise « hors site »). Ces photos pourront être transmises au golf pour développer des actions de sensibilisation (attention au respect d'utilisation des photos réalisées par un tiers).

> **Si les périodes de terrain n'ont pu être respectées ou que d'éventuelles difficultés ont été rencontrées lors des observations sur le terrain, les raisons seront justifiées et explicitées dans le rapport.**

1่า

**Le rapport d'expertise, les fichiers de données naturalistes et les fichiers cartographiques SIG sont transmis à la structure golfique avant le 15 novembre.** 

**Dans le rapport, il est nécessaire de citer les sources bibliographiques utilisées et d'indiquer les crédits photographiques**

**Le logo du Muséum national d'Histoire naturelle n'est pas libre de droit. Il ne doit pas figurer dans le rapport d'expertise ou tout autre document. Si vous souhaitez utiliser les logos de la ffgolf et du Programme Golf pour la Biodiversité, vous pouvez en faire la demande à :** 

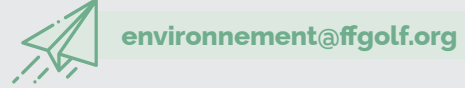

**ATTENTION**

**Avant de transmettre les documents de restitution au club (rapport d'expertise, fichiers de saisie des données naturalistes et fichiers cartographiques SIG), il est indispensable de veiller au respect de l'ensemble des critères de conformité obligatoires listés ciaprès :**

Ces critères constituent la grille de lecture permettant de valider la conformité du diagnostic écologique en lien avec le cahier des charges du guide technique. Elle se retrouve dans le modèle de rapport d'expertise et vous permet, via un autodiagnostic de vérifier la conformité de vos travaux.

Si certains critères ne sont pas respectés, la ffgolf pourra refuser la candidature du club au Label Golf pour la Biodiversité, en attente de la mise en conformité du diagnostic aux attendus.

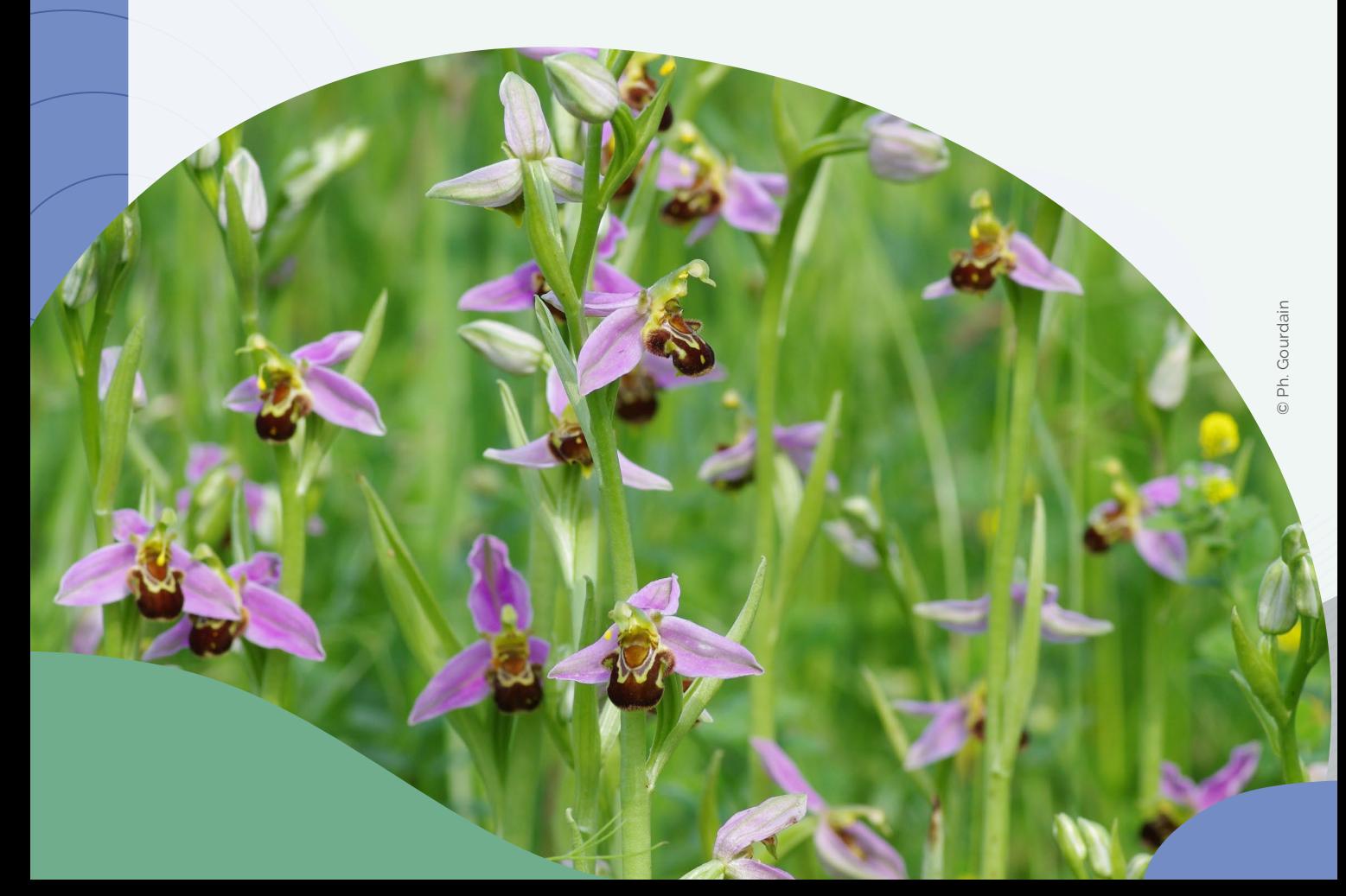

## <span id="page-20-0"></span>PRÉSENTATION DES RÉSULTATS ET DÉFINITION DU PLAN D'ACTION AVEC LE CLUB

La structure naturaliste organise, avec le club, **une réunion de présentation des résultats et de définition du plan d'actions** (1/2 journée supplémentaire) après la remise de son dossier (rapport d'expertise, fichiers de saisies, fichiers SIG). Ce moment est l'occasion pour la structure naturaliste d'expliquer les recommandations à mettre en œuvre sur le golf pour préserver les espèces observées, notamment les espèces patrimoniales, et améliorer ses potentialités d'accueil. Il est demandé de privilégier les préconisations d'actions « à mettre en place » et pas uniquement « à poursuivre ». Cette réunion sert également à définir le plan d'action sur lequel le club s'appuiera pour mettre en oeuvre les préconisations pour valoriser le travail réalisé et le patrimoine naturel du golf. La structure naturaliste, dans un échange avec le club, doit aussi le conseiller et l'accompagner sur le **choix des 5 actions à** 

**mettre en oeuvre**. Celles-ci seront à réaliser par le club avant de candidater au niveau Argent du Label Golf pour la Biodiversité. Les actions à mettre en oeuvre doivent être à fort impact pour la préservation de la biodiversité tout en respectant les perspectives du club.

**8 actions seront ensuite à mettre en place par le club suite à sa labellisation au Niveau Argent**, ces actions peuvent aussi être discutées afin d'élaborer le plan d'action du club sur les 5 années à venir.

**À noter : les actions de sensibilisation des pratiquants ne peuvent pas figurer dans le plan d'action car ces actions sont un attendu du Label à réaliser par le club par ailleurs.**

Ainsi, il est conseillé de prévoir l'organisation d'une demi-journée supplémentaire dans les mois suivants pour faire un bilan des actions mises en oeuvre et des éventuelles difficultés rencontrées.

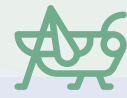

**GUIDE DE GESTION<br>ENVIRONNEMENTALE DES ESPACES GOLFIQUES** 

ffgolf

## **POUR CONTINUER LA DYNAMIQUE**

**La structure golfique est encouragée à poursuivre son engagement dans le processus d'amélioration des connaissances et des pratiques favorables à la biodiversité vers le niveau supérieur du Label (Or).** 

**La structure naturaliste peut l'accompagner et la conseiller dans ce sens. Un suivi peut être mis en place sur plusieurs années et une visite annuelle sur site peut être organisée sur une demi-journée par exemple.** 

> Pour retrouver plus d'informations sur les actions de communication et de valorisation pouvant être mises en œuvre dans les clubs, nous vous invitons à consulter le chapitre 3 du « **Guide de gestion environnementale des espaces golfiques** » téléchargeable à partir du lien suivant :

**https://files.ffgolf.org/xnet/environnement/FFG\_116p\_2016-p1-116-bd.pdf**

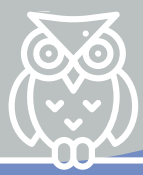

21

<span id="page-21-0"></span>RÉCAPITULATIF DES CRITÈRES DE CONFORMITÉ DIAGNOSTIC ECOLOGIQU POUR UN CLUB VISANT LE NIVEAU ARGENT

**Pour toutes questions sur ces critères, la structure naturaliste est invitée à prendre contact en amont avec la Direction Territoire Environnement et Équipements de la ffgolf :** 

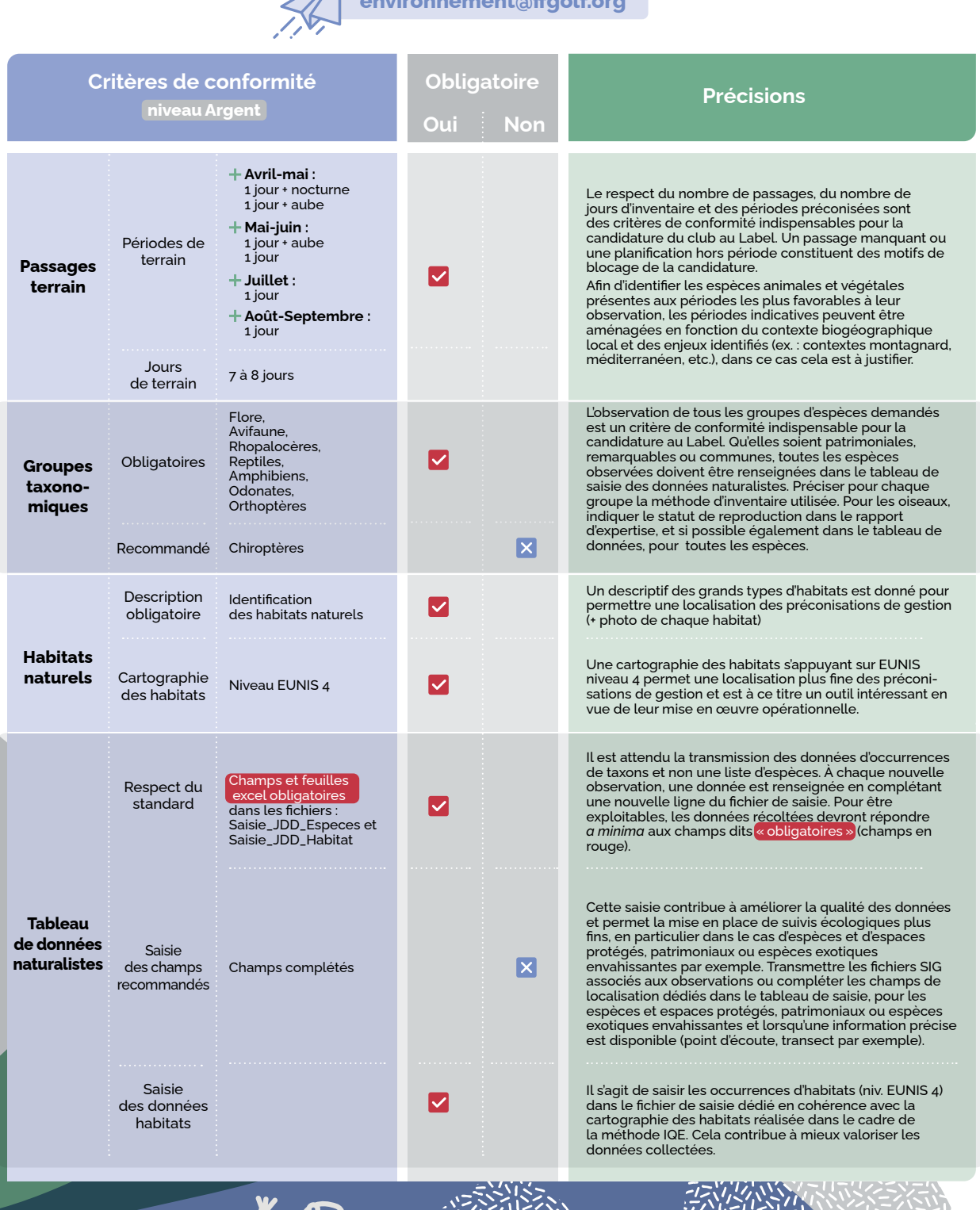

#### $\mathscr{A}$  $e^{i\theta}$ ent $e^{i\theta}$

**GUIDE TECHNIQUE** STRUCTURE NATURALISTE - ARGENT

00

仚

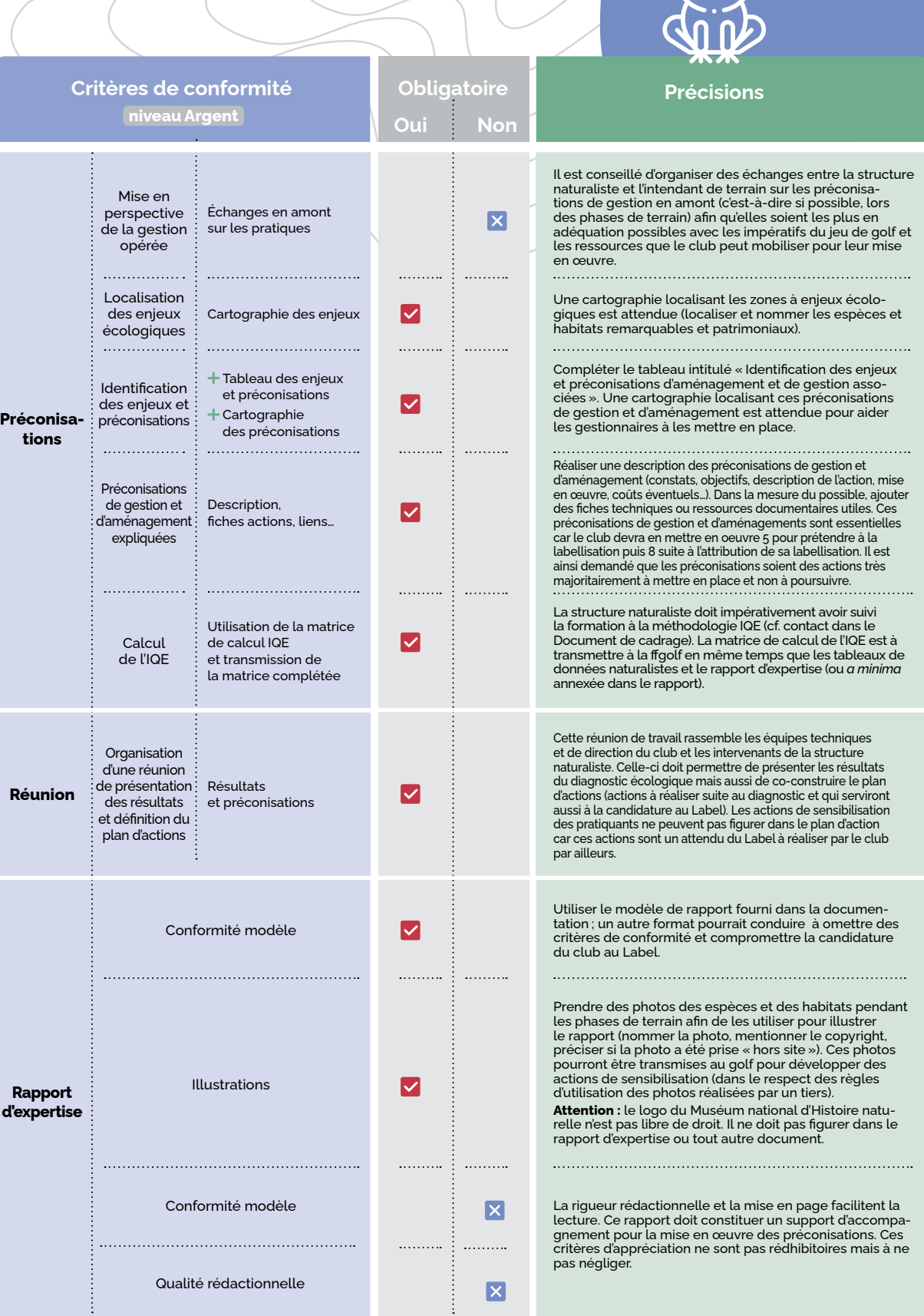

23

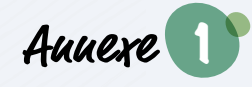

**Annexe 1 intitulés des codes EUNIS et aide à l'interprétation des critères « artificialisation » et « diversité des habitats naturels » de l'IQE pour différents espaces végétalisés caractéristiques des terrains de golf**

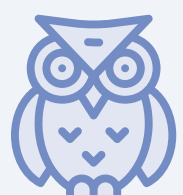

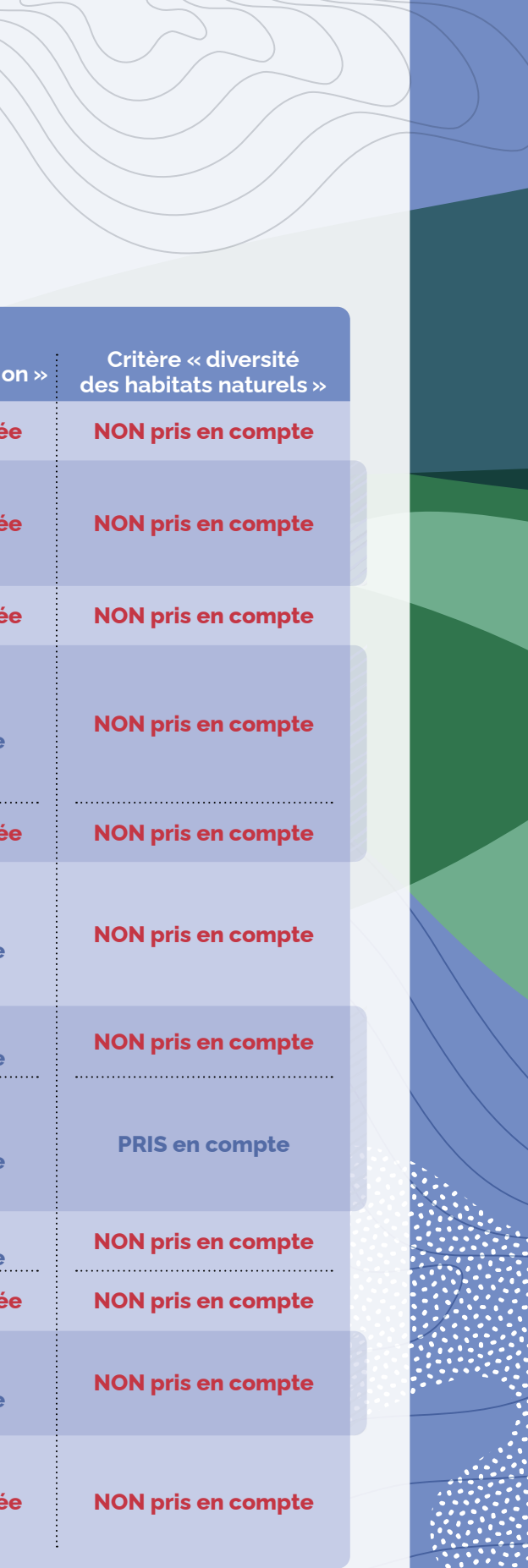

 $24$ 

![](_page_23_Picture_324.jpeg)

仚

# <span id="page-24-0"></span>ZOOM SUR…

![](_page_24_Picture_18.jpeg)

![](_page_24_Picture_19.jpeg)

![](_page_24_Picture_20.jpeg)

![](_page_24_Picture_5.jpeg)

![](_page_24_Picture_6.jpeg)

![](_page_25_Picture_0.jpeg)

# **EXIQUE**

## OCCURRENCE :

Une occurrence de taxon ou d'habitat est l'observation ou la non-observation d'un taxon ou d'un habitat à un endroit donné, à un moment donné, par un ou des observateurs donnés, d'une manière donnée.

<span id="page-26-0"></span>A MANAMAN MANAMAN

## ATTRIBUT :

Attribut (ou propriété) est une caractéristique associée à un type entité ou à un type association. C'est une donnée élémentaire, ce qui exclut des données calculées. Exemples d'attribut : le nom d'une personne.

CHAMP :

Le champ correspond à l'en-tête d'une colonne.

MÉTADONNÉE :

![](_page_26_Picture_8.jpeg)

Une métadonnée signifie « à propos de donnée », ici c'est un ensemble structuré d'informations qui décrit les objets d'un contenu c'est-à-dire ici des données. Dans notre cas, les métadonnées servent à décrire les données naturalistes, par exemple le contexte de l'étude, le propriétaire de la donnée, le commanditaire de l'étude, l'observateur, le déterminateur, le lieu et la date d'observation, etc.

## <span id="page-27-0"></span>BIBLIOGRAPHIE

Clair M., Gaudillat V., Michez N. & Poncet R., 2019. HABREF v5.0, référentiel des typologies d'habitats et de végétation pour la France. Guide méthodologique. Rapport UMS PatriNat (AFB‐CNRS‐MNHN), Paris, 95 pp. Accessible ici : **https://inpn.mnhn.fr/telechargement/referentiels/habitats**

Delzons O., Gourdain P., Siblet J.-P., Touroult J., Herard K.& Poncet L., 2013. L'IQE : un indicateur de qualité écologique multi-usages pour les sites aménagés ou à aménager. Rev. Écol. (Terre Vie), vol. 67. **http://documents.irevues.inist.fr/handle/2042/55958**

Delzons O., Cima V., Fournier C., Gourdain P., Hérard K., Lacoeuilhe A., Laignel J., Roquinarc'h O., Thierry C., 2020. Indice de Qualité Ecologique (IQE), Indice de Potentialité Ecologique (IPE)‐ Guide méthodologique — Version 2.0. UMS Patrimoine Naturel — Centre d'expertise et de données (OFB-CNRS-MNHN), Paris. 118 pages.

**https://inpn.mnhn.fr/docs/IQE\_IPE\_V2-0\_Guide-methodologique-1.pdf**

Jomier R., Robert S., Milon T., Vest, F., Hauquin N., Fromage P., Joulain M., Prudhomme O., Binjamin F., Cosson E., Piel S., Willmes M., Decherf M., Monchicourt C., Loïs G., Le Tellier V., 2019. a. Standard de données SINP Observations et suivis de taxons, version 4,0, UMS Patrinat, Paris, 69 pp. Accessible ici : **https://inpn.mnhn.fr/telechargement/standard-occurrence-taxon**

Jomier R., De Mazières, J., Gaudillat, V., Gourvil, J., Guillin, S., Michez, N., Millet, J., Poncet, R., Robert, S., Touroult, J., Vest, F., 2019. b. Standard occurrences d'habitats v1.0, MNHN, Paris, 67 pp Accessible ici : **https://inpn.mnhn.fr/docs-web/docs/download/252289**

Gargominy, O., Tercerie, S., Régnier, C., Ramage, T., Dupont, P., Daszkiewicz, P. & Poncet, L. en prep. TAXREF v14, référentiel taxonomique pour la France : méthodologie, mise en œuvre et diffusion. Muséum national d'Histoire naturelle, Paris. Rapport Patrinat. XX pp. Accessible ici : **https://inpn.mnhn.fr/telechargement/referentielEspece/referentielTaxo**

Louvel J., Gaudillat V. & Poncet L., 2013. EUNIS, European Nature Information System, Système d'information européen sur la nature. Classification des habitats. Traduction française. Habitats terrestres et d'eau douce. MNHN-DIREV-SPN, MEDDE, Paris, 289 p. **https://inpn.mnhn.fr/docs/ref\_habitats/EUNIS\_trad\_francais.pdf**

RAULT P.-A., DELZONS O., 2015 — Évaluation de la biodiversité des sites de La Fondation d'entreprise du golf de Vidauban pour l'Environnement. Indicateur de Qualité Écologique du parcours de golf, 2014. Rapport SPN, 2016 - 71, Service du patrimoine naturel, Muséum national d'Histoire naturelle, Paris, 83 p. **http://spn.mnhn.fr/spn\_rapports/archivage\_rapports/2017/SPN%202016%20-%2071%20-%20Rault&Delzons\_2015\_rapport\_IQE-parcours.pdf**

Roquinarc'h O., Lacoeuilhe A., Gourdain P., 2017. Evaluation de la biodiversité des sites de la Fédération française de golf : Indicateur de Qualité Ecologique du Golf National, 2016. Service du patrimoine naturel, Muséum national d'Histoire naturelle, Paris. 186 pages. **https://inpn.mnhn.fr/docs-web/docs/download/234992**

Roquinarc'h O., Lacoeuilhe A., 2018. Indicateur de Qualité Ecologique du Golf de Chantilly, 2017. UMS Patrimoine Naturel — Centre d'expertise et de données (AFB-CNRS-MNHN), Paris. 223 pages. **https://inpn.mnhn.fr/docs-web/docs/download/247475**

Roquinarc'h O., Lacoeuilhe A., Gourdain P., Delzons O., Fournier C., Duquesne T., 2020. Indicateur de Qualité Ecologique (IQE) du Golf National, 2019. Rapport PatriNat, dir. UMS PatriNat (OFB-CNRS-MNHN), 195 p. **https://inpn.mnhn.fr/docs-web/docs/download/325912**

#### **Fédération française de golf**

**Direction Territoires, Environnement et Équipements Directeur de la publication :** Christophe Muniesa, Directeur exécutif ffgolf

#### **La ffgolf remercie toutes celles et tous ceux qui ont participé à la réalisation de cet ouvrage.**

ffgolf - 68, rue Anatole-France 92 309 Levallois-Perret Cedex

© ffgolf 2021 ISBN 978-2-9521478-6-6

![](_page_28_Picture_5.jpeg)

#### **Partenariat Fédération française de golf (ffgolf) Muséum national d'Histoire naturelle (MNHN)**

**Document réalisé avec l'appui scientifique et technique du :** Muséum national d'Histoire naturelle PatriNat - Centre d'expertise et de données sur le patrimoine naturel 36 rue Geoffroy Saint-Hilaire — CP 41 – 75 231 Paris Cedex 05

#### **Auteurs :**

Aurélie LACOEUILHE, cheffe de projet coordination scientifique, MNHN Maximilien LAMBERT, chargé de projet environnement & transition écologique, ffgolf Philippe GOURDAIN, responsable de la cellule conventions d'études biodiversité, MNHN Océane ROQUINARC'H, chargée de mission patrimoine naturel, MNHN Soutien technique : AirCoop Service Communication ffgolf

![](_page_29_Picture_1.jpeg)

Direction Territoires, Environnement et Equipements Tél. : 33(1) 41 49 77 25 e-mail : environnement@ffgolf.org **www.ffgolf.org**